## Paper 2C

Marks

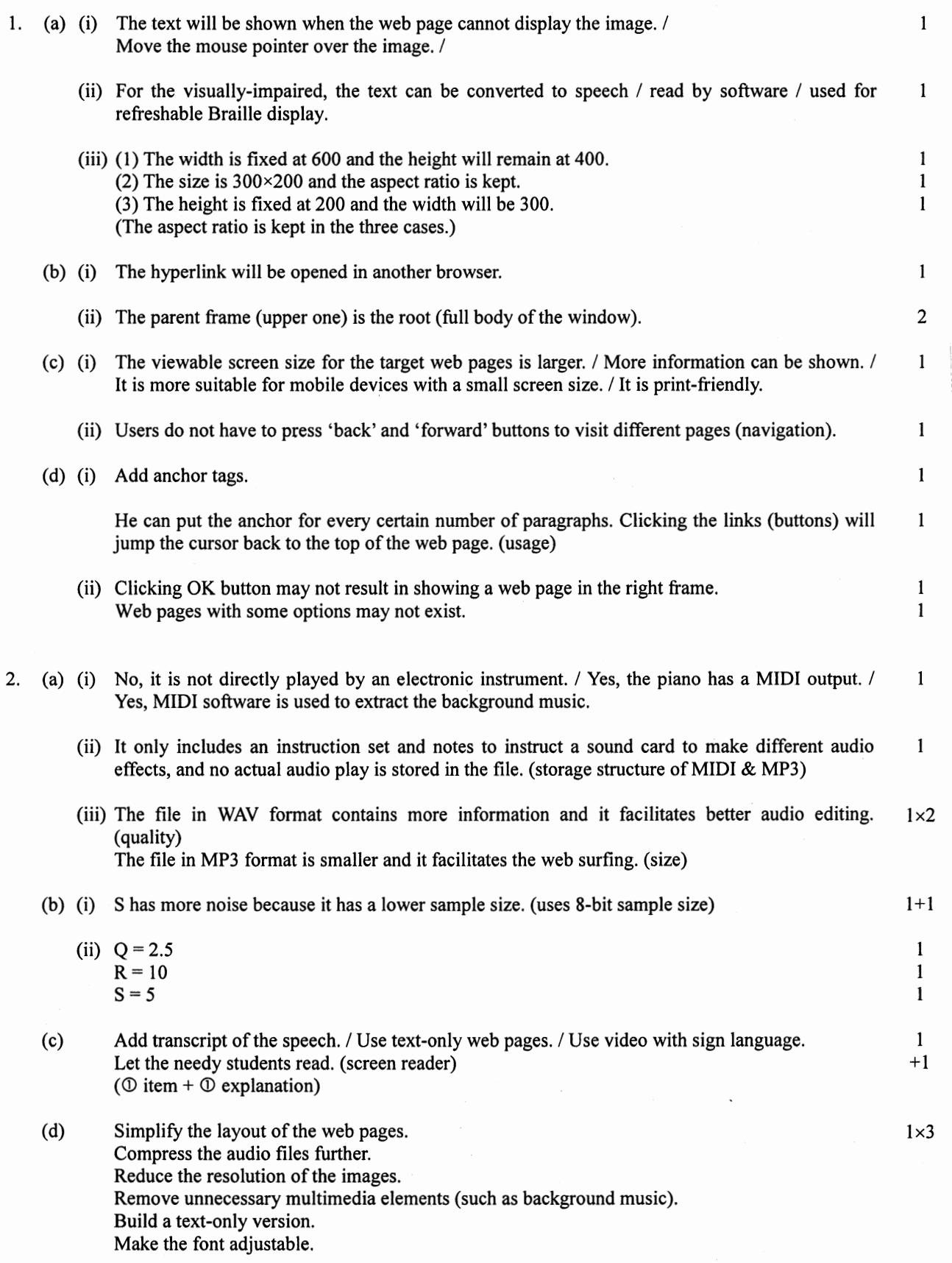

 $\bar{z}$ 

 $\sim$ 

 $\bar{\rm{r}}$ 

 $\cdot$ 

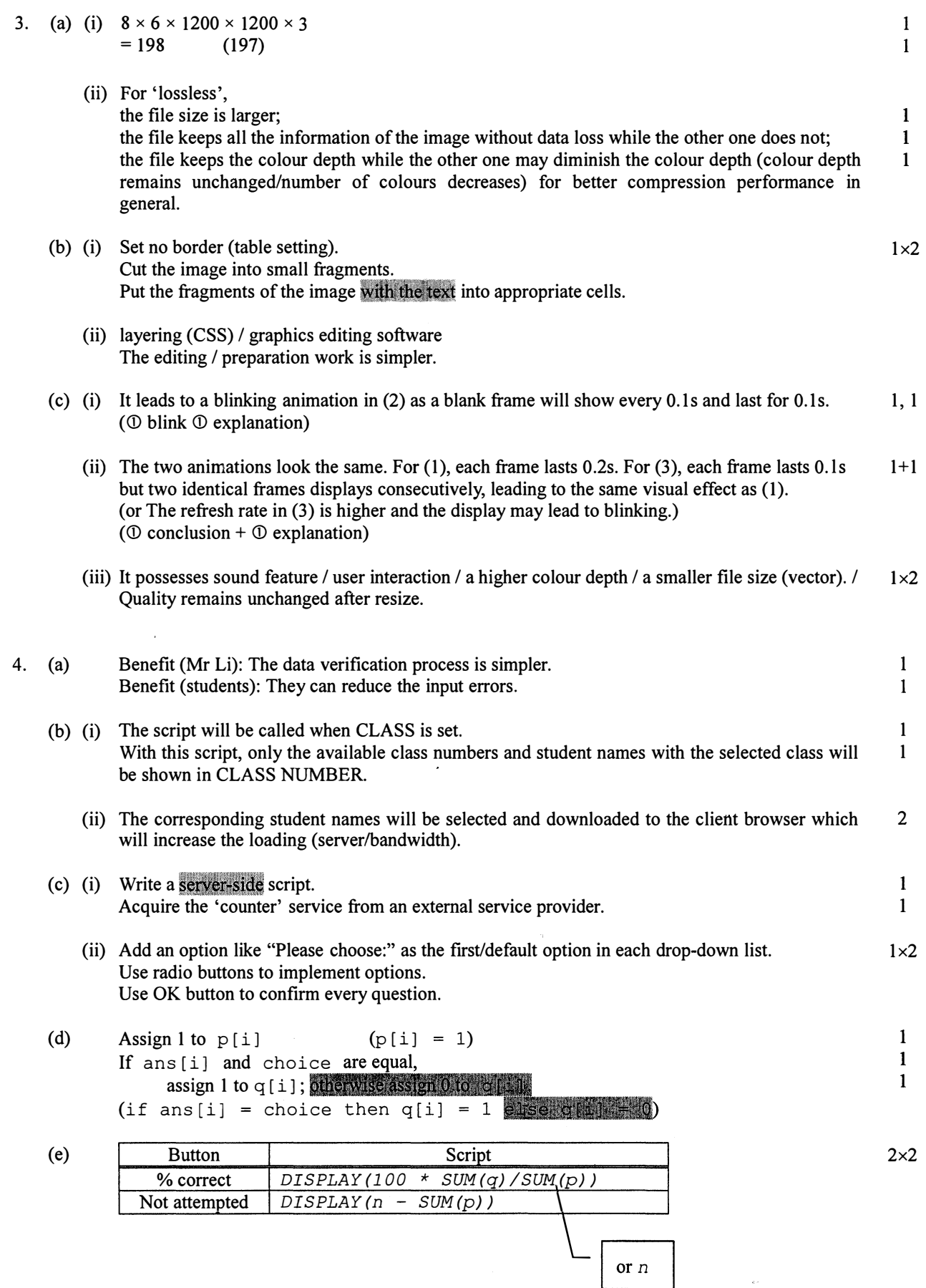

**Marks** 

更多試卷歡迎瀏覽 **http://dsepp.com**